# C++17 i STL

Metaprogramowanie

#### Literatura

- B.Stroustrup: *Język C++. Kompendium wiedzy. Wydanie 4. Rozdział 28: Metaprogramowanie.* Wydawnictwo Helion, Gliwice 2014.
- P.Białas, W.Palacz: Zaawansowane CPP / Wykład 8: Metaprogramowanie. Warszawa, 2006. [https://wazniak.mimuw.edu.pl/index.php?title=Zaawansowane\\_](https://wazniak.mimuw.edu.pl/index.php?title=Zaawansowane_CPP/Wyk%C5%82ad_8:_Metaprogramowanie) CPP/Wyk%C5%82ad\_8:\_Metaprogramowanie
- Honey the codewitch: Metaprogramming in C++: A Gentle Introduction. USA, 2021. [https://www.codeproject.com/Articles/5297814/Metaprogramm](https://www.codeproject.com/Articles/5297814/Metaprogramming-in-Cplusplus-A-Gentle-Introduction) ing-in-Cplusplus-A-Gentle-Introduction

#### Metaprogramowanie

- Szablony to generatory służące do wytwarzania klas i funkcji; programowanie szablonowe jest pisaniem programów obliczanych w czasie kompilacji i generujących klasy i funkcje; jest to nazywane **metaprogramowaniem szablonowym**.
- Powody, dla których programiści stosują techniki metaprogramowania:
	- **poprawa bezpieczeństwa typowego:** można dokładnie wyznaczyć typy potrzebne dla struktury danych lub algorytmu (można więc wyeliminować wiele przypadków zastosowania jawnej konwersji);
	- **poprawa wydajności wykonywania:** można obliczać wartości w czasie kompilacji i wybierać funkcje do wywołania w czasie wykonywania (nie trzeba więc wykonywać tych obliczeń w czasie wykonania i można zamienić wiele polimorficznych wywołań na wywołania bezpośrednie).

#### Metaprogramowanie

- Szablony są bardzo ogólne i zdolne do generowania optymalnego kodu: obsługują arytmetykę, wybieranie i rekurencję.
- W istocie szablony stanowią kompletny funkcyjny język programowania wykonywany w czasie kompilacji.
- Mechanizmy szablonowe języka C++ działające w czasie kompilacji dostarczają czysto funkcyjny język programowania: można tworzyć wartości różnych typów, ale nie ma możliwości posługiwania się zmiennymi, przypisaniami, operatorami inkrementacji itp.

#### Różnice między programowaniem uogólnionym a metaprogramowaniem

#### Programowanie uogólnione

 Definiując ogólny typ lub algorytm należy skoncentrować się na definiowaniu wymogów dotyczących argumentów – programowanie uogólnione to przede wszystkim metodologia projektowania.

#### Metaprogramowanie

 W metaprogramowaniu nacisk kładzie się na obliczenia, przy których wykonywaniu często trzeba dokonywać różnych wyborów oraz stosować jakąś formę iteracji – metaprogramowanie to przede wszystkim zbiór technik implementacyjnych.

## Poziomy implementacyjne metaprogramowania

- Brak obliczeń tylko przekazanie argumentów typowych i wartościowych.
- Proste obliczenia na typach lub wartościach bez wykonywania testów ani iteracji w czasie kompilowania (na przykład operacja && typów logicznych lub dodawanie jednostek).
- Obliczenia przy użyciu jawnych testów wykonywanych w czasie kompilacji (na przykład instrukcja if czasu kompilacji).
- Obliczenia przy użyciu iteracji w czasie kompilowania w formie rekurencji.

## Przypadki użycia metaprogramowania

- Metaprogram to wykonywane w czasie kompilacji instrukcje, których wynikiem mają być typy lub funkcje przeznaczone do użytku w czasie działania programu.
- Programowanie ogólne najczęściej zalicza się do pierwszej kategorii – brak obliczeń.
- W programowaniu ogólnym skupiamy się na specyfikacji interfejsu, podczas gdy w metaprogramowaniu najważniejsze jest samo programowanie.
- Obliczenia mogą być wykonywane przy użyciu funkcji constexpr – wywołanie funkcji constexpr ukrywającej metaprogram czy wydobywanie typu z szablonowej funkcji typu.

#### Przykład metaprogramu

 Zadanie polega na obliczeniu potęgi liczby 3. Ponieważ w programowaniu za pomocą szablonów musimy posługiwać się rekurencją, to zaczynamy od sformułowania problemu w sposób rekurencyjny:  $3^N = 3 * 3^{N-1}$  dla  $N > 0$  $3^0 = 1$ 

■ Za pomocą szablonów implementujemy to tak:

```
template<int N>
struct Pow3 {
  enum {
    val = 3 * Pow3 < N-1: val
 };
};
template<>
struct Pow3<0> {
 enum { val = 1 };
};
```
 Teraz wyrażenie: auto  $i = \text{Pow3<4>::val:}$ jest obliczane w czasie kompilacji i efekt jest taki sam jak: auto  $i = 81;$ 

#### Przykład metaprogramu

```
 Można też zastosować 
 szablon funkcji:
```

```
template<int N>
int pow3() {
  return 3 * \text{pow3} < N-1 > ();
};
template<>
int pow3<0>() {
  return 1;
}
```

```
 Teraz wyrażenie:
auto i = \text{Pow3} \leq 4 \geq 0;jest obliczane w czasie 
kompilacji i efekt jest taki 
sam jak:
auto i = 81;
```
 Nietrudno jest uogólnić powyższy kod tak, aby wyliczał potęgi dowolnej liczby:

```
template<int K,int N>
struct Pow {
  enum {
    val = K * Pow < K, N-1 >::val};
};
template<int K>
struct Pow<K,0> {
  enum { val = 1 };
};
```
**Tutaj już nie można** wykorzystać szablonu funkcji, bo nie zezwala on na specjalizację częściową.

- **Funkcja typowa** to funkcja, która przyjmuje przynajmniej jeden argument typowy lub zwraca przynajmniej jeden typ jako wynik swojego działania. Na przykład sizeof (T) to wbudowana funkcja typowa, która dla argumentu typu T zwraca rozmiar obiektu.
- Większość funkcji typowych wcale nie przypomina zwykłych funkcji. Na przykład is polymorphic<T> z biblioteki standardowej przyjmuje argument jako argument szablonowy i zwraca wynik jako składową o nazwie value, która może mieć wartość true lub false.

 W bibliotece standardowej przyjęto konwencję, że funkcja typowa zwracająca typ zwraca go poprzez składową o nazwie type. Na przykład:

enum class Axis : char { x, y, z };

enum Flags {  $off, x=1, y=x<<1, z=x<<2, t=x<<3$  }; typename std::underlying type<Axis>::type v1;

*// v1 to char* typename std::underlying type<Flags>::type v2; *// v2 to prawdopodobnie int*

```
 Funkcja typowa może przyjmować więcej niż jeden argument i 
  zwracać kilka wyników. Na przykład: 
  template<typename T, int N>
  struct Array_type {
       using type = T;
       static const int dim = N;
       // …
   };
Szablonu Array type można użyć następująco:
  using Array = Array type\langleint, 3>;
```

```
// … 
Array::type x; // x to int
constexpr int s = Array::dim; // s to 3
```
## Funkcje typowe (!!! Poprawić przykład)

 Funkcje typowe są wykonywane w czasie kompilacji, a więc mogą przyjmować tylko argumenty (typy i wartości) znane już w czasie kompilacji oraz zwracać wyniki (typy i wartości), których można użyć w czasie kompilacji.

```
 Poniżej znajduje się funkcja typowa zwracająca typ całkowitoliczbowy odpowiedniej 
 liczby bajtów:
```

```
template<int N>
struct Integer {
   using Error = void;
    using type = Select<N, Error, signed char,
       short, Error, int, Error, Error, Error, long long>;
};
// …
typename Integer<4>::type i4 = 8;
    // 4-bajtowa liczba całkowita
typename Integer<1>::type i1 = 9;
    // 1-bajtowa liczba całkowita
```
- Do wyrażania obliczeń na wartościach wykonywanych w czasie kompilacji zazwyczaj lepsze są funkcje constexpr.
- Funkcje typowe w języku C++ to przeważnie szablony za ich pomocą można wykonywać bardzo ogólne obliczenia przy użyciu typów i wartości (stanowią one też podstawę metaprogramowania).

```
 Na przykład zadanie zaalokowania obiektu na stosie, jeśli jest on mały, oraz 
zaalokowania go w pamięci wolnej w przeciwnym przypadku: 
constexpr int on stack max = sizeof(std::string);
    // maksymalny rozmiar obiektu, jaki zostanie
    // alokowany na stosie
template<typename T>
struct Obj holder {
    using \overline{type} = typename std::conditional<
         (sizeof(T) \leq on stack max),
         Scoped<T>, // pierwsza możliwość
         On_heap<T> // druga możliwość
    >::type;
};
```
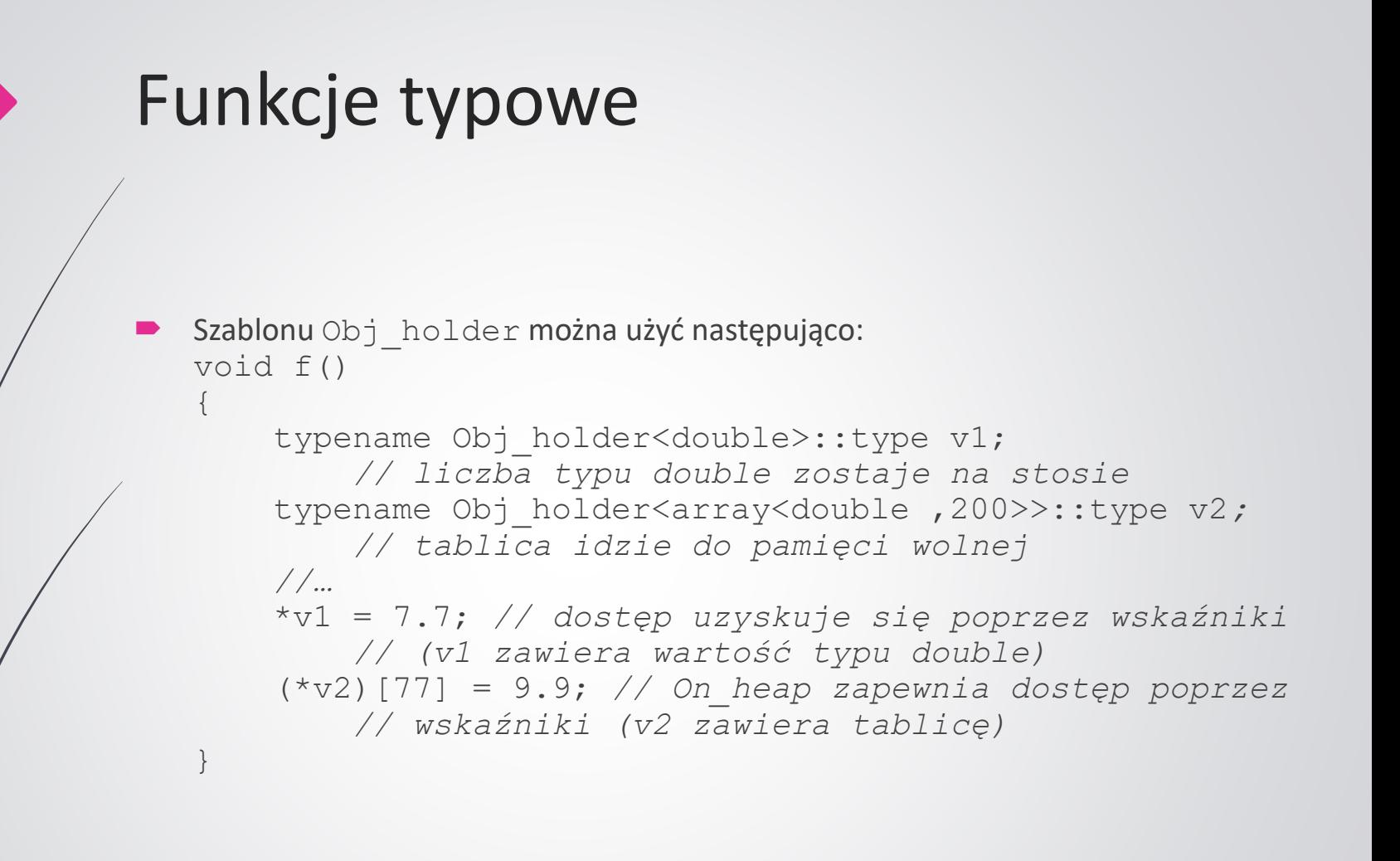

Do implementacji szablonów Scoped i On heap nie trzeba stosować technik metaprogramowania:

template<typename T>

struct On heap {

private:

};

T\* p; *// wskaźnik do obiektu w pamięci wolnej* public:

```
On_heap() : p(new T){} // alokuje
~On_heap() { delete p; } // dealokuje
T& operator*() { return *p; }
T* operator−>() { return p; }
// blokada kopiowania
On heap(const On heap&) = delete;
On heap& operator=(const On heap&) = delete;
```

```
On heap i Scoped to dobre przykłady tego, jak programowanie
ogólne i metaprogramowanie zmuszają programistę do opracowania 
jednolitego interfejsu do różnych implementacji danego ogólnego 
pomysłu (w tym przypadku jest nim alokacja obiektu): 
template<typename T>
struct Scoped {
private:
    T x; // obiekt
public:
     Scoped() {}
     T& operator*() { return x; }
     T* operator−>() { return &x; }
     // blokada kopiowania
     Scoped(const Scoped&) = delete; 
     Scoped& operator=(const Scoped&) = delete;
};
```
## Aliasy typów

- Podczas używania typename i :: type do sprawdzenia typu składowej uwidaczniają się szczegóły implementacyjne szablonu Obj holder.
- Szczegóły implementacyjne :: type możemy ukryć przy użyciu aliasu szablonu i sprawić, by funkcja typowa bardziej przypominała wyglądem funkcję zwracającą typ.

#### Przykład:

```
template<typename T>
using Holder = typename Obj holder<T>::type;
// … 
Holder<double> v1;
    // double idzie na stos
Holder<array<double, 200>> v2; 
    // tablica idzie do pamięci wolnej
// … 
*v1 = 7.7; // dostęp uzyskuje się poprzez wskaźniki 
    // (v1 zawiera wartość typu double)
(*v2)[77] = 9.9; // On_heap zapewnia dostęp poprzez 
    // wskaźniki (v2 zawiera tablicę)
```
## Predykaty typów

 Predykat to funkcja zwracająca wartość logiczną – jeśli planuje się pisać funkcje przyjmujące typy jako argumenty, to naturalną będzie możliwość zadawania pytań na temat typów tych argumentów.

```
 Przykład:
```
{

}

```
template<typename T>
void copy (T^* p, const T^* q, int n)if (std::is pod<T>::value) memcpy(p, q, n*sizeof(T));
        // użycie zoptymalizowanego kopiowania pamięci
    else for (int i = 0; i != n; ++i) p[i] = q[i];
        // kopiowanie pojedynczych wartości
```
Predykat is pod z biblioteki standardowej sprawdza, czy typ jest zwykły, czy wymaga osobnego kopiowania.

## Predykaty typów

```
 Tak jak w przypadku składowej ::type, posługiwanie się wartością 
::value jest żmudne i powoduje ujawnienie szczegółów 
implementacyjnych – funkcja zwracająca wartość typu bool
powinna być wywoływana przy użyciu operatora ():
template<typename T>
void copy(T* p, const T* q, int n)
{
     if (is_pod<T>())
     // … 
}
```
 Standard pozwala na to w przypadku wszystkich predykatów typów z biblioteki standardowej – w bibliotece standardowej znajduje się wiele gotowych takich predykatów, przykładowo: is integral, is pointer, is empty, is polymorphic oraz is move assignable.

## Wybieranie funkcji

 Obiekt funkcyjny jest obiektem pewnego typu, a więc w celu wyboru funkcji można też używać technik wyboru typów i wartości.

```
Na przykład:
   struct X { 
       void operator()(int x) { /* ... */ }
       //…
   };
   struct Y { 
       void operator()(int y) { /* ... */ }
       //…
   };
   // … 
   Conditional<(sizeof(int)>4),X, Y > \{\} (7);
       // tworzy obiekt typu X lub Y i go wywołuje
   // … 
   using Z = Conditional<(is polymorphic<X>()), X, Y;
   Z zz; // tworzy X lub Y
   zz(7); // wywołuje X lub Y
```
## Cechy / trejty

- W bibliotece standardowej powszechnie wykorzystywane są cechy (albo trejty), które wiążą typy z ich właściwościami.
- **Strukturę cechującą można traktować jak funkcję typową** zwracającą wiele wyników albo jak zbiór funkcji typowych.
- W bibliotece standardowej znajdują się struktury cechujące allocator traits, char traits, iterator traits, regex\_traits i pointer\_traits oraz dodatkowo konstrukcje time traits i type traits, które w rzeczywistości są prostymi funkcjami typowymi.

## Cechy / trejty

};

 Na przykład właściwości iteratora są zdefiniowane w strukturze cechującej iterator traits: template<typename Iterator> struct iterator traits {

using difference type  $=$ typename Iterator::difference type; using value type  $=$ typename Iterator:: value type; using pointer = typename Iterator::pointer; using reference = typename Iterator::reference; using iterator category  $=$ typename Iterator::iterator category;

## Cechy / trejty

```
Mając daną strukturę iterator traits dla wskaźnika, możemy
posługiwać się składowymi value type i difference type tego
wskaźnika, mimo że wskaźniki nie mają składowych: 
template<typename Iter>
Iter search(Iter p, Iter q, 
     typename iterator traits<Iter>::value type val)
 {
     typename iterator traits<Iter>::difference type
         m = q-p;// …
 }
```
## Struktury sterujące

- Funkcje typowe Conditional i Select zwracają typy (jak musisz wybrać jedną z pary wartości, wystarczy Ci operator ?:).
- Conditional: umożliwia wybór jednego z dwóch typów (alias std::conditional);
- Select: umożliwia wybór jednego z kilku typów.
- **Szablon** conditional należy do biblioteki standardowej i znajduje się w nagłówku <type traits>.

## Struktury sterujące – instrukcja warunkowa

```
• Implementacja szablonu conditional:
  // ogólny szablon
  template<bool C, typename T, typename F> 
  struct conditional {
      using type = T;
  };
  // specjalizacja dla false
  template<typename T, typename F> 
  struct conditional<false, T, F> {
      using type = F;
  };
```
■ Specjalizacja umożliwia oddzielenie ogólnego przypadku od jednego lub większej liczby specjalnych przypadków.

## Struktury sterujące – instrukcja warunkowa

 Przykład użycia szablonu conditional: typename conditional< (std::is\_polymorphic<T>::value), X, Y >::type Z;

 Wybory takie są w całości dokonywane w czasie kompilacji, więc nie powodują żadnego narzutu w czasie działania programu.

```
 Aby poprawić składnię, można zrobić alias typu:
 template<bool B, typename T, typename F>
 using Conditional =
```
typename std::conditional<B, T, F>::type;

 Teraz można napisać: Conditional<(is polymorphic<T>::value), X, Y> z;

## Struktury sterujące – instrukcja warunkowa

```
Przykład:
  struct Square {
      constexpr int operator()(int i) 
      { return i * i; }
  };
  struct Cube {
      constexpr int operator()(int i) 
      { return i * i * i; }
  };
```
 Wybieramy typ, tworzymy domyślny obiekt tego typu oraz go wywołujemy: Conditional<(My\_cond<T>()), Square, Cube>{}(99);

## Struktury sterujące – instrukcja wyboru

- Wybieranie spośród N możliwości jest bardzo podobne do wybierania jednej z dwóch.
- Ogólna wersja struktury select zdefiniowana przy użyciu szablonów ze zmienną liczbą parametrów:

```
// przypadek ogólny, nigdy nie konkretyzowany
template<unsigned N, typename... Cases> 
struct select;
// przypadek zredukowany
template<unsigned N, typename T, typename... Cases>
struct select<N,T, Cases...> : select<N-1, Cases...>
\{\} ;
// ostateczny przypadek dla N==0
template<typename T, typename... Cases> 
struct select<0, T, Cases...>
{ using type = T; };
```

```
 Aby poprawić składnię, można zrobić alias typu:
  template<unsigned N, typename... Cases>
  using Select = 
       typename select<N,Cases...>::type;
```
## Struktury sterujące – iteracja i rekurencja

 Podstawowe techniki obliczania wartości w czasie kompilacji można przedstawić na przykładzie funkcji obliczającej silnię: template<int N> constexpr int fac() { return N \* fac<N−1>(); } template<> constexpr int fac<0>() { return 1; }

```
 Przykład użycia:
 constexpr int x5 = \text{fac} \leq 5 > ();
```
 W tym przykładzie funkcja silni została zaimplementowana przy użyciu rekurencji, nie zaś pętli – ma to sens, ponieważ nie dysponujemy zmiennymi w czasie kompilacji.

## Struktury sterujące – iteracja i rekurencja

- W rozważanym przypadku obliczenia można wykonać też w bardziej konwencjonalny sposób: constexpr int fac(int i) { return (i<2) ? 1 : i\*fac(i−1);
- Przykład użycia: constexpr int  $x6 = fac(6)$ ;

}

 Wersja nieszablonowa jest minimalnie łatwiejsza w obsłudze dla kompilatora, ale wydajność obu wersji w czasie wykonywania jest oczywiście identyczna.

## Struktury sterujące – rekurencja przy użyciu klas

- $\blacktriangleright$  Iteracje obejmujące bardziej skomplikowane stany lub parametryzacje można obsłużyć przy użyciu klas.
- Na przykład program obliczający silnię można zaimplementować tak: template<int N>

```
struct Fac {
```

```
static const int value = N * Fac<N-1>::value;
}; 
template<>
```

```
struct Fac<0> {
  static const int value = 1;
};
```

```
Przykład użycia:
  constexpr int x7 = Fac < 7>: value;
```
## Kiedy stosować metaprogramowanie?

- Przy użyciu przedstawionych wcześniej struktur sterujących można wykonać wszelkie obliczenia w czasie kompilacji (w zakresie dozwolonym przez limity translacji) – ale po co to robić?
	- Technik tych należy używać, jeśli pozwalają uzyskać bardziej przejrzysty, wydajniejszy i łatwiejszy w utrzymaniu kod.
	- Jedną z najbardziej oczywistych wad metaprogramowania jest to, że kod oparty na skomplikowanych szablonach może być trudny do zrozumienia i jeszcze trudniejszy do diagnozowania.
	- Poza tym skomplikowane szablony mogą spowalniać proces kompilacji.

## Kiedy stosować metaprogramowanie?

- Metaprogramowanie szablonowe przyciąga inteligentnych programistów:
	- metaprogramowanie umożliwia osiągnięcie nieosiągalnego w inny sposób poziomu bezpieczeństwa typowego i wydajności – jeśli zyski są znaczne, a kod pozostaje zrozumiały;
	- można wykazać się, jakim jest się inteligentnym to oczywiście nie jest wystarczający powód do stosowania tych technik.

- Funkcja typowa enable if zdefiniowana jest w pliku nagłówkowym <type traits>.
- W celu uproszczenia notacji definiujemy alias: template<bool B, typename T = void> using Enable if  $=$ typename std::enable if<B, T>::type;
- Jeśli warunek konstrukcji Enable if ma wartość true, to jej wynikiem jest drugi argument T. A jeśli warunek ten ma wartość false, następuje zignorowanie całej deklaracji funkcji.

```
Przykład zastosowania konstrukcji Enable if – chcemy
warunkowo dostarczyć operator -> gdy pracujemy z klasą, jako
parametrem sprytnego wskaźnika: 
template<typename T> 
constexpr bool Is_class() {
     return std::is_class<T>::value;
 }
template<typename T>
class Smart_pointer {
     //…
     // zwraca referencję do całego obiektu
     T& operator*(); 
     // wybiera składową (tylko dla klas)
     template<typename U = T> // zasada SFINAE
     Enable_if<Is_class<T>(), T>* operator−>(); 
     //…
 };
```

```
Mając definicję Smart pointer z użyciem Enable if,
 otrzymujemy:
```

```
void f(
```

```
Smart pointer<double> p,
Smart pointer<complex<double>> q
```

```
) {
```
}

```
auto d0 = *p; // OK.
auto c0 = *q; // OK.
auto d1 = q−>real(); // OK.
auto d2 = p−>real(); // błąd: 
   //nie wskazuje obiektu klasy
//…
```
Użycie Enable if do oznaczenia typu zwrotnego sprawia, że konstrukcja ta znajduje się na froncie, w widocznym miejscu, do którego logicznie należy, ponieważ ma wpływ na całą deklarację (nie tylko na typ zwrotny).

```
Przykład użycia:
  template<typename T>
  class vector<T> {
  public:
      // n elementów typu T o wartości val
      vector(size t n, const T& val);
      template<
        typename Iter, 
        typename = Enable_if<Input_iterator<Iter>()>
      >vector(Iter b, Iter e); // inicjacja z <b,e)
      //…
```
};

 Ten nieużywany domyślny argument szablonu zostanie skonkretyzowany, ponieważ z pewnością nie da się wydedukować nieużywanego parametru szablonu – to oznacza, że deklaracja vector (Iter, Iter) nie powiedzie się, chyba że Iter będzie typu Input iterator.

- Techniki z użyciem Enable\_if działają tylko dla szablonów funkcji (wliczając funkcje składowe szablonów klas i specjalizacji).
- Implementacja i sposób użycia Enable\_if zależą od reguł przeciążania szablonów funkcji – w konsekwencji nie można tej konstrukcji używać do kontrolowania deklaracji klas, zmiennych ani funkcji nieszablonowych.

```
Implementacja Enable if jest bardzo prosta:
  template<br/>bool B, typename T = voidstruct std::enable if {
      typedef T type;
  };
  template<typename T>
  struct std::enable if<false, T> {};
      // brak ::type, jeśli B==false
  template<bool B, typename T = void>
  using Enable if =typename std::enable_if<B,T>::type;
```
 Zwróć uwagę, że można opuścić argument typowy i dostać domyślnie void.